## **Event Publisher Local WebSphere MQ Configuration**

Click in each field below, type the names of your objects, and then proceed to the next page to view your customized scripts.

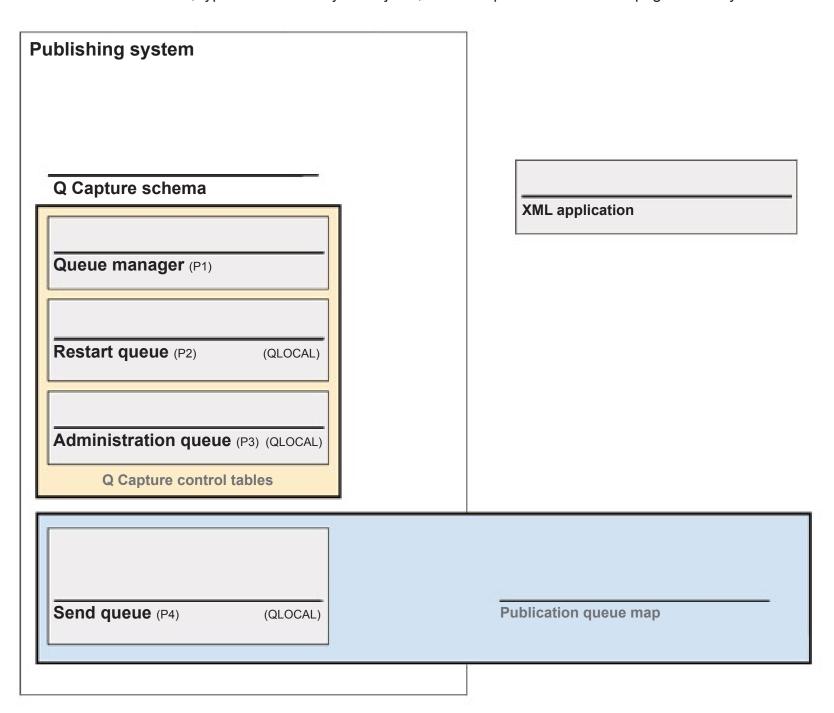

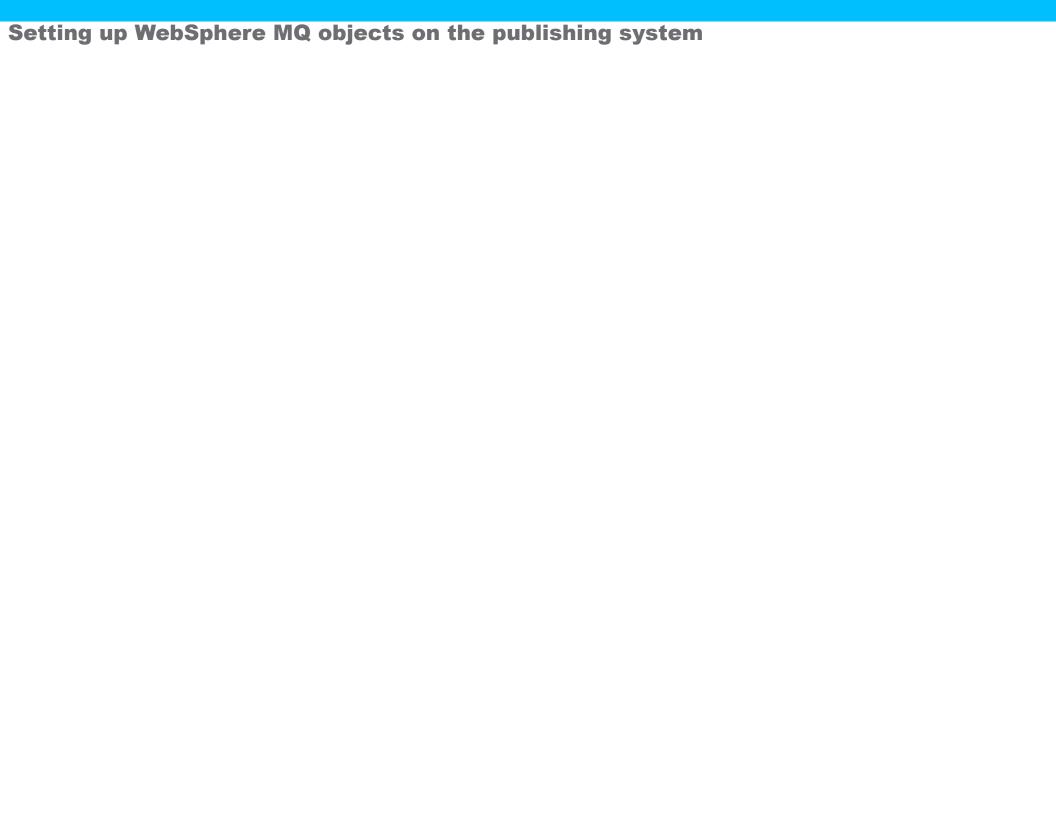